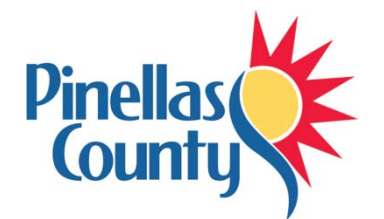

# **Pinellas County Information Security Awareness**

 Pinellas County is committed to protecting digital information for both its citizens and employees. You play an important role in safeguarding and supporting the County's information security efforts.

## **How do I create a strong password?**

- Your password should be a minimum of 8 characters, a mixture of letters, numbers and characters is encouraged.
- To ensure your password is secure you should not use words, personal information or cyclical passwords (incremental passwords).
- You will need to change your password when prompted and you are asked not to repeat a password that has been used within the previous year.

### **How can I prevent getting a computer virus?**

- Pinellas County uses virus protection software to safeguard digital information.
- Please do not disable the virus scanning software that is loaded on your computer.
- To ensure that viruses are not downloaded, all software and files that are saved to your drive are automatically scanned.

### **What software or hardware can I install?**

- Users are asked not to install any software or hardware without first obtaining permission.
- If you are unexpectedly prompted to download anything, please do not do so and report it immediately.

#### **When or with whom should I share my password?**

- Your password should not be shared with anyone, either in‐person or via email.
- To ensure your password is not accidentally shared, avoid storing or writing your passwords down where they can be read.

#### **Who should I report a security breach to?**

- If you experience a security breach (virus, unexpected download or unauthorized access) please report it immediately to your systems administrator.
- Also, you may contact the Business Technology Services Help Desk at 727‐453‐4357.

# **How can I support Pinellas County's efforts to protect digital information?**

 You can support the County's efforts by following the Information Security Policy, protecting information you have been granted access to and reporting any vulnerability or violation.

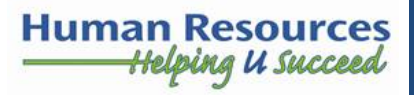